# **Detalha Ticket (CCGGT641)**

Esta documentação é válida para todas as versões do Consistem ERP.

## **Pré-Requisitos**

Não há.

### **Acesso**

Módulo: Entradas - Grãos

Grupo: Tickets

[Consulta Tickets a Atualizar \(CCGGT640\)](https://centraldeajuda.consistem.com.br/pages/viewpage.action?pageId=49972334)

#### Botão **Detalhar**

## **Visão Geral**

Este programa permite visualizar as informações detalhadas do cadastro do ticket selecionado no grid do programa [Consulta Tickets a Atualizar](https://centraldeajuda.consistem.com.br/pages/viewpage.action?pageId=49972334)  [\(CCGGT640\).](https://centraldeajuda.consistem.com.br/pages/viewpage.action?pageId=49972334)

Os dados são exibidos de acordo com os registros efetuados nas abas do programa [Pesagem \(CCGGT060\)](#).

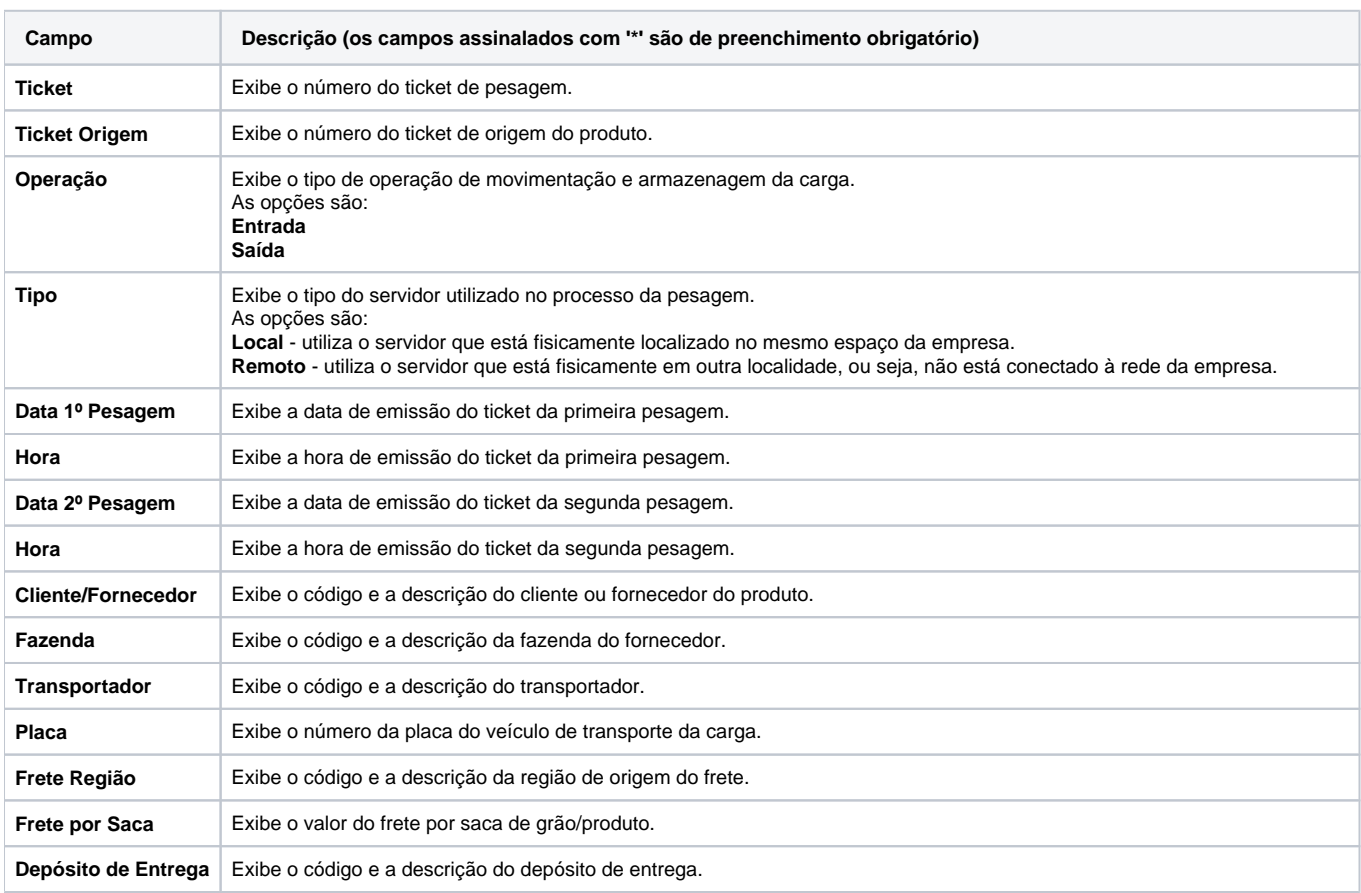

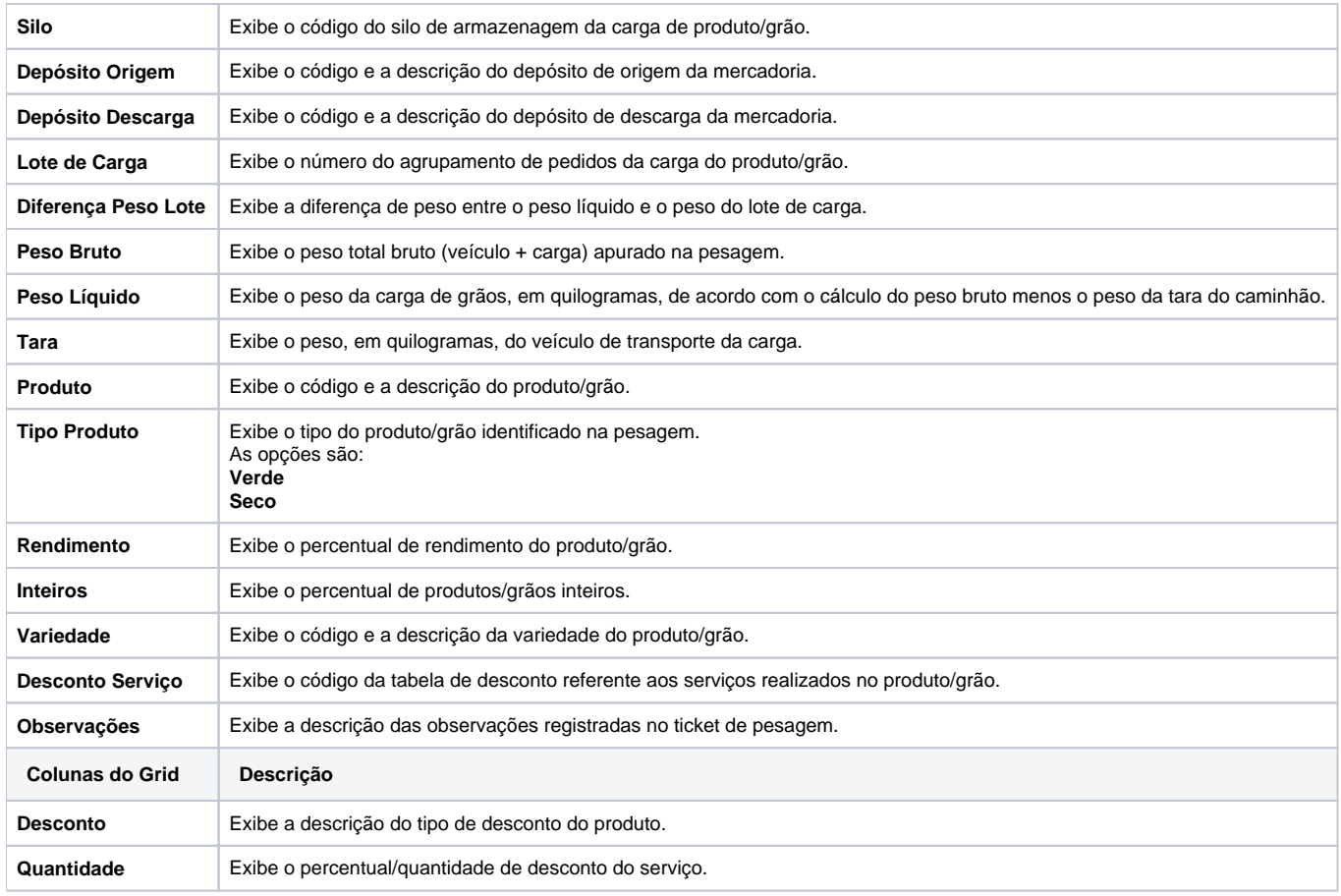

Atenção

As descrições das principais funcionalidades do sistema estão disponíveis na documentação do [Consistem ERP Componentes.](http://centraldeajuda.consistem.com.br/pages/viewpage.action?pageId=56295436) A utilização incorreta deste programa pode ocasionar problemas no funcionamento do sistema e nas integrações entre módulos.

Exportar PDF

Esse conteúdo foi útil?

Sim Não